# <span id="page-0-0"></span>Allocation Dynamique

L. Mounier

#### UGA - M2 CCI - PL1

17 novembre 2021

## Rappels sur les principaux points abordés en C

#### **Types**

types prédéfinis : entiers (dont booléens et caractères), réels

constructeurs de types :

types énumérés, structures (produit de types) **tableaux (statiques)**, **pointeurs**

- Fonctions et "procédures"
	- $\blacksquare$  paramètres (donnée et résultat)
	- **portée et durée de vie des données**
- → Utilisation de données **statiques** :
- $\rightarrow$  taille, adresse mémoire et durée de vie **fixées à la compilation**

#### **Allocation dynamique :**

 $\rightarrow$  gestion *à l'exécution* de la mémoire utilisée ...

# Organisation (simplifiée) de la mémoire

#### Programme à l'exécution  $\Rightarrow$  3 zones mémoires distinctes

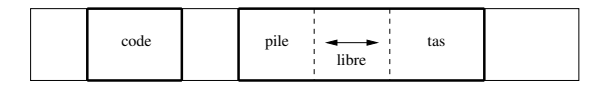

- le code : inst. du programme (en langage machine), taille fixe
- la pile (stack) : variables locales et paramètres  $\rightarrow$  varie à chaque appels/retours de fonctions
- le tas (*heap*) : dédié aux allocations dynamiques  $\rightarrow$  varie sur appels (implicite/explicite) de primitives systèmes

#### Bref rappel sur les pointeurs en C . . .

Constructeur de type "pointeur sur un type  $T''$  (noté  $T^*$ )

- représente l'adresse (mémoire) d'un élément de type T
- $\blacksquare$  deux opérateurs associés :
	- $\blacksquare$  déréférencement  $(*)$  = accès à l'élément "pointé" p pointeur sur  $T \Rightarrow *p$  est une valeur de type T
	- addresse  $(\&)$  = accès à l'adresse d'une variable x variable de type  $T \Rightarrow \&x$  est de type pointeur sur T

```
int a, b ; // variables entieres
int *p, *q ; // variables de type pointeur sur entier
int T[10] ; // tableau de 10 entiers
   p = ka ; // p pointe sur la variable a
   *p = 5; // affecte la valeur 5 a la variable a
   q = p ; // p pointe egalement sur la variable a
   b = *q // affecte 5 à la variable b
   p = T; // p pointe sur T[0]
```
#### Bref rappel sur les pointeurs en C . . .

Constructeur de type "pointeur sur un type  $T''$  (noté  $T^*$ )

représente l'adresse (mémoire) d'un élément de type T

 $\blacksquare$  deux opérateurs associés :

- $\blacksquare$  déréférencement  $(*)$  = accès à l'élément "pointé" p pointeur sur  $T \Rightarrow *p$  est une valeur de type T
- addresse  $(\&)$  = accès à l'adresse d'une variable x variable de type  $T \Rightarrow \&x$  est de type pointeur sur T

int a, b ; // variables entiers  
\nint \*p, \*q ; // variables de type pointer sur entier  
\nint T[10] ; // tableau de 10 entiers  
\n
$$
p = \&a
$$
 ; // p pointe sur la variable a  
\n $*p = 5$  ; // affecte la valeur 5 a la variable a  
\n $q = p$  ; // p pointe également sur la variable a  
\n $b = *q$  // affecte 5 à la variable b  
\n $p = T$  ; // p pointe sur T[0]

# Primitives d'allocation dynamique en C

#### Allocation d'une zone en mémoire

(void \*) malloc (int t)

- alloue (dans le tas) un bloc mémoire de taille t et renvoie un pointeur sur ce bloc ; renvoie NULL si l'allocation échoue
- la fonction sizeof() renvoie la taille (en octet) d'un type ou d'une variable

void free (void \*p)

- $\blacksquare$  libère le bloc mémoire pointée par p
- $\blacksquare$  comportement indéfini si p ne pointe pas sur un bloc alloué

Ces primitives sont fournies par la librairie <stdlib.h>  $($ voir également man malloc $)$ .  $\begin{array}{c} 6/19 \end{array}$ 

# Primitives d'allocation dynamique en C

#### Allocation d'une zone en mémoire

(void \*) malloc (int t)

- alloue (dans le tas) un bloc mémoire de taille t et renvoie un pointeur sur ce bloc; renvoie NULL si l'allocation échoue
- la fonction sizeof() renvoie la taille (en octet) d'un type ou d'une variable

#### Libération d'une zone en mémoire

void free (void \*p)

- libère le bloc mémoire pointée par p
- comportement indéfini si p ne pointe pas sur un bloc alloué

Ces primitives sont fournies par la librairie <stdlib.h> (voir également man malloc).  $\frac{7}{19}$ 

## Exemple 1

```
void f(){
 int *p, *q ;
 *p = 12 ; // ERREUR : p contient pas une @ memoire valide
 p = (int *) malloc(sizeof (int)) ; // conversion de type
 *p = 12; // OK
 q = p ; // p et q pointent sur le meme bloc
 free (q) ; // liberation du bloc pointe par p et q
}
```

```
int main(){
  f() ;
  return 0 ;
}
```
### Exemple 2

Durée de vie d'un bloc alloué dans le tas

```
(char *) g() { // renvoie un pointeur sur char
  char *p ;
  p = (char *) malloc(sizeof (char)) ; // conversion de type
  return p ; // le bloc pointe par p RESTE ALLOUE
}
int main(){
  int *q ;
  q = g();
  *q = 'A'; // q contient une @ memoire valide
  free (q) ; // liberation du bloc alloue par g()return 0 ;
}
```
### Exemple 3

Durée de vie des variables locales

```
(char *) g() { // renvoie un pointeur sur char
  char *p ;
  char c ; // variable locale
  p = \&c; // OK, p contient l'adresse de c
  return p ; // PB, renvoie une @ qui va etre INVALIDE
}
int main(){
  int *q ;
  q = g();
  *q = 'A'; // q contient une @ memoire INVALIDE
  return 0 ;
}
```
## Application 1 : tableaux dynamique

La fonction malloc() permet de choisir la **taille** du bloc à allouer → **tableaux dynamiques** ...

#### Exemple

int \*t ;

```
/* allocation d'un bloc de taille 10 entiers
t = (int * ) malloc (10*sizeof(int));
```

```
/* acces indexe possible */
t[0] = 4 ;
t[8] = 5 :
free(t) ;
```
**Variante :** fonction calloc()

 $t = (int * )$  calloc (10, sizeof(int)); // alloue un bloc de 10 int

## Application 2 : séquences chaînées

Représentation d'une séquence  $S$  en langage  $C$ ?

- 1 tableaux statiques :
	- **E** taille mémoire et durée de vie S fixée à la compilation
	- $\blacksquare$  aucun surcoût à l'exécution
- 2 tableaux dynamique :
	- $\blacksquare$  taille mémoire maximale de S fixée à l'allocation
	- $\blacksquare$  durée de vie de S peut varier à l'exécution
	- (léger) surcoût à l'exécution (1 appel à allouer/libérer)

comment adapter **dynamiquement** la taille mémoire de S ? (en fonction des insertions/suppressions d'éléments)

→ séquences chaînées !

# Séquences chaînées en C

#### Notation algorithmique

Cellule : un type Cellule : le type <elem: un entier, suiv: pointeur sur Cellule> Seq : le type pointeur sur Cellule

```
typedef struct cellule {
            int elem ;
            struct cellule *suiv ;
        } Cellule ;
```
typedef Cellule \*Seq ;

Le pointeur NULL représente la séquence vide

# Séquences chaînées en C

#### Notation algorithmique

Cellule : un type Cellule : le type <elem: un entier, suiv: pointeur sur Cellule> Seq : le type pointeur sur Cellule

#### Implémentation en C

```
typedef struct cellule {
            int elem ;
            struct cellule *suiv ;
        } Cellule ;
```
typedef Cellule \*Seq ;

Le pointeur NULL représente la séquence vide

## Parcours d'une séquence chaînée

Incrémenter tous les éléments de la séquence S ?

```
void IncElements (Seq S) {
   Seq elemC ; // element courant pour le parcours
   element = S:
   while (elemC != NULL) { // tant qu'il existe encore un element
      elemC->elem = elemC->elem + 1 ; // on l'incremente
      elemC = elemC->suiv ; // on passe au suivant
  }
}
```
Le paramètre S est ici de type Seq car il n'est pas modifié (passage par donnée) Par contre chaque élément de S est modifié ...

# Insertion en tête dans une séquence chaînée  $(1)$

#### Version 1 : fonction

```
Seq InsTete (Seq S, int x)
ajoute le nouvel élément x en tête de S et renvoie la nouvelle
séquence
```

```
Seq InsTete (Seq S, int x) {
   Seq tmp ; // temporaire pour le nouvel element
   // allocation d'un nouvel element x
   tmp = (Seq) malloc (sizeof(Cellule)) ;
   tmp->elem = x;
   tmp->suiv = S ; // chainage en tete de S
   return tmp ; // renvoie la nouvelle sequence
}
```
# Insertion en tête dans une séquence chaînée (2)

#### Version 2 : action avec paramètre résultat

```
void InsTete (Seq *S, int x)
modifie S en lui ajoutant en tête un nouvel élément x
void InsTete (Seq *S, int x) {
   Seq tmp ; // temporaire pour le nouvel element
   // allocation d'un nouvel element x
   tmp = (Seq) malloc (sizeof(Cellule)) ;
   tmp->elem = x;
   tmp->suiv = *S ; // chainage en tete de S
    *S = tmp ; // affecte a S ce nouveau (premier) element
```
}

Le paramètre S est ici de type Seq  $*$  car il va être modifié (passage par donnée-résultat)

### Et dans d'autres langages ?

Allocation dynamique présente dans la plupart des langage de programmation, mais sous différentes formes ...

- $C, C++$ 
	- gestion mémoire entièrement à la charge du programmeur
	- risque important d'erreurs
	- surcoût réduit (en temps d'exécution, en mémoire utilisée)
- Java
	- gestion mémoire partiellement à la charge du programmeur libération "automatique" (ramasse-miettes)
	- peu de risque d'erreurs
	- surcoût possible (en temps d'exécution, en mémoire utilisée)
- **JavaScript, Python** 
	- gestion mémoire implicite (allocation, libération)
	- peu de risque d'erreurs
	- surcoût (en temps d'exécution, en mémoire utilisée)